#### **CCD camera common problems and solutions**

**Fault description:**

**1. Normal option window is blank.**

**2. When you click the CCD button, ibrightcut remind "Video card initialization failed".**

**3. In the normal option window, the picture isn't clear.**

**4. Normal option window shows "No video signal".**

### **1.Normal option window is blank like this:**

**Make sure you have installed the graphics card drivers on PC. And the drivers should be updated to the newest version.**

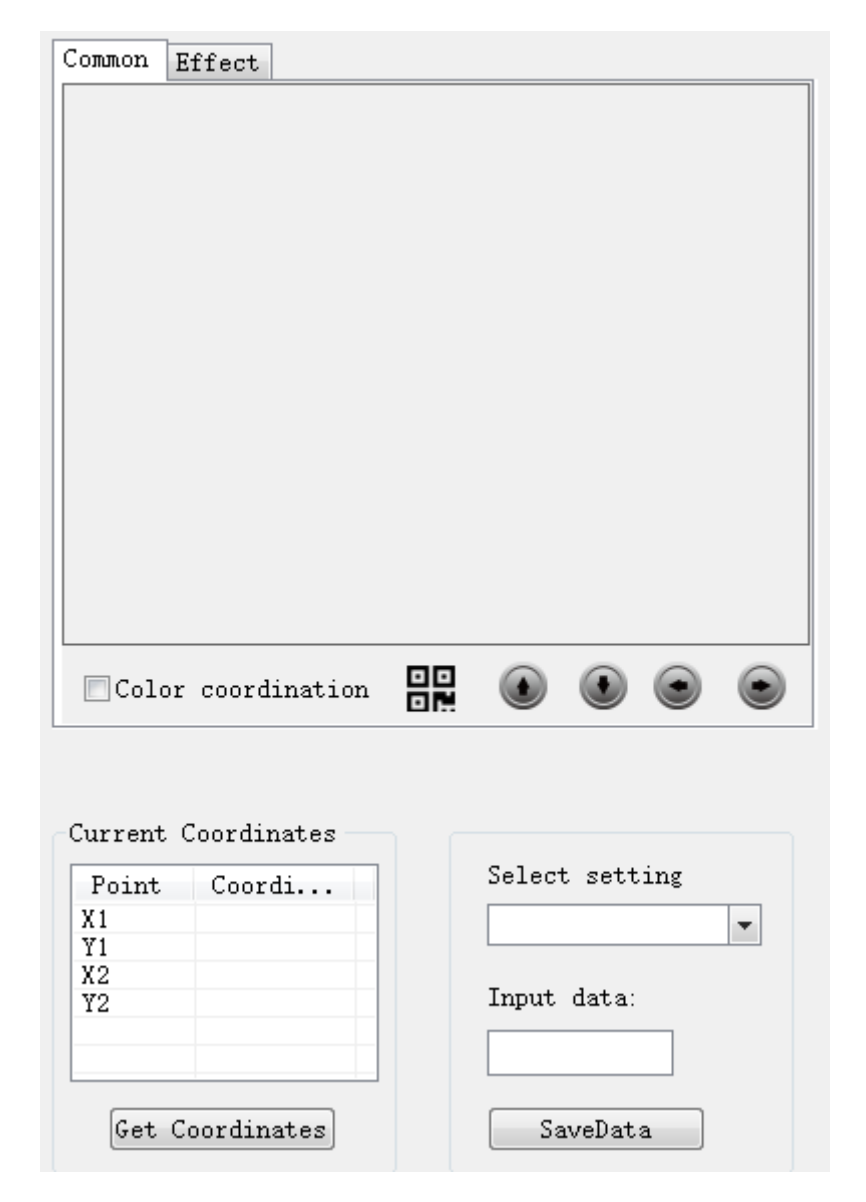

## **2. When you click the CCD button, ibrightcut remind "Video card initialization failed":**

**Check whether the video card is installed correctly or not.**

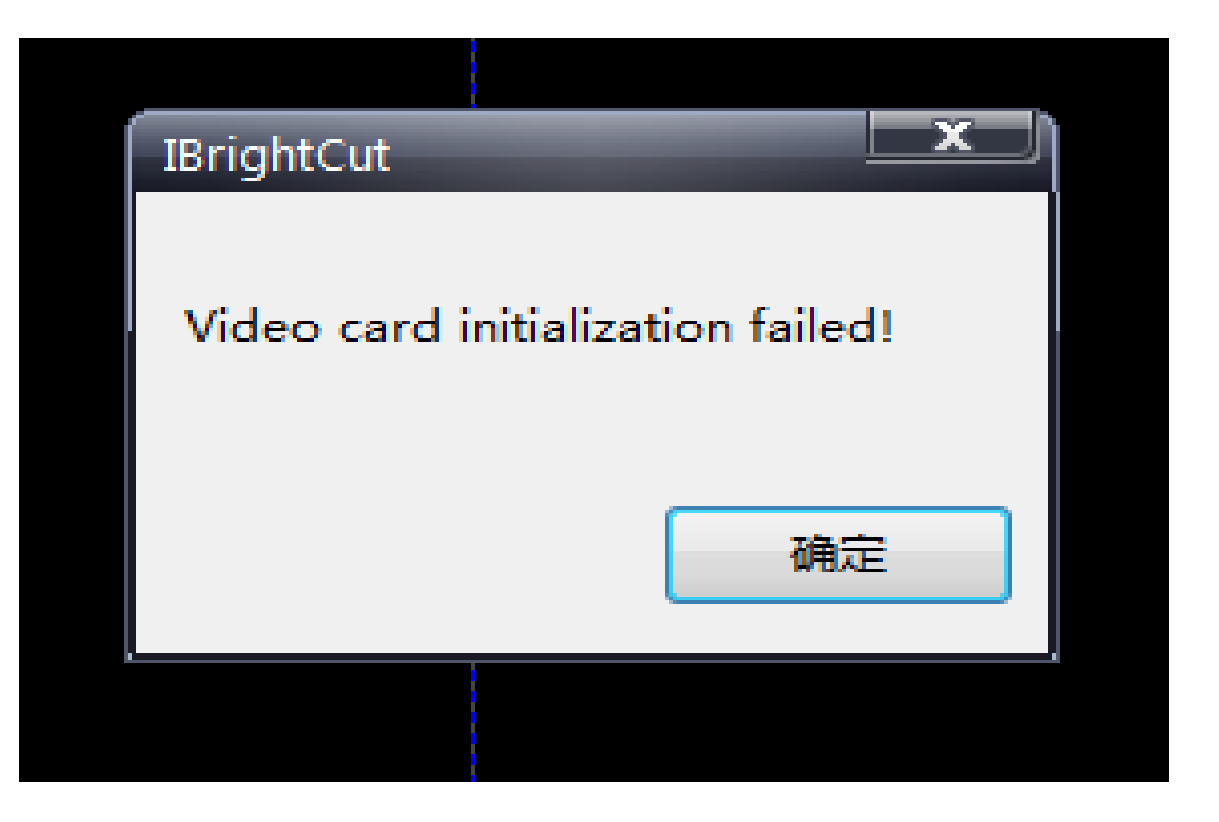

## **3. In the normal option window, the picture isn't clear:**

**First adjust the height of the camera, then adjust the focal length.**

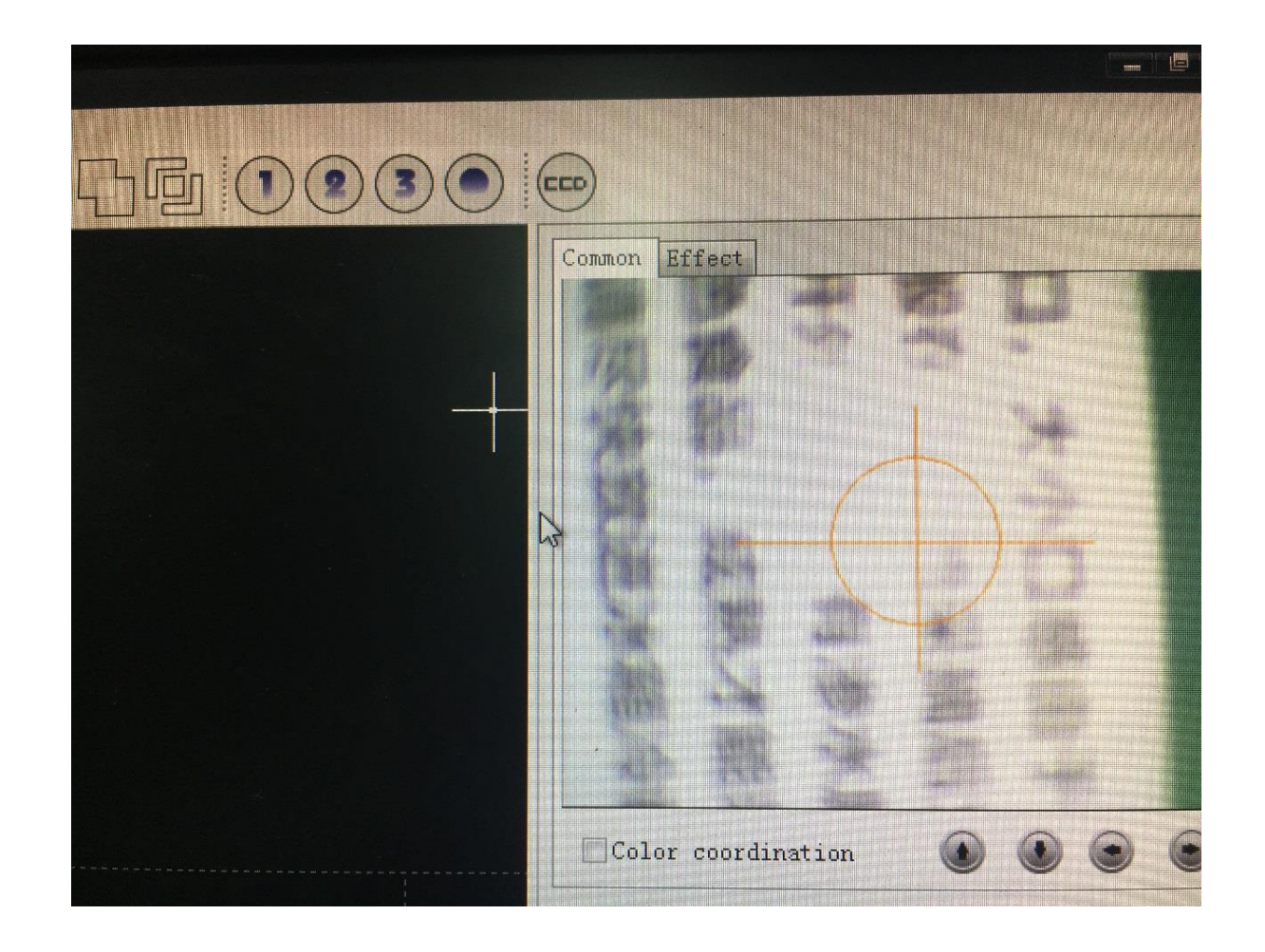

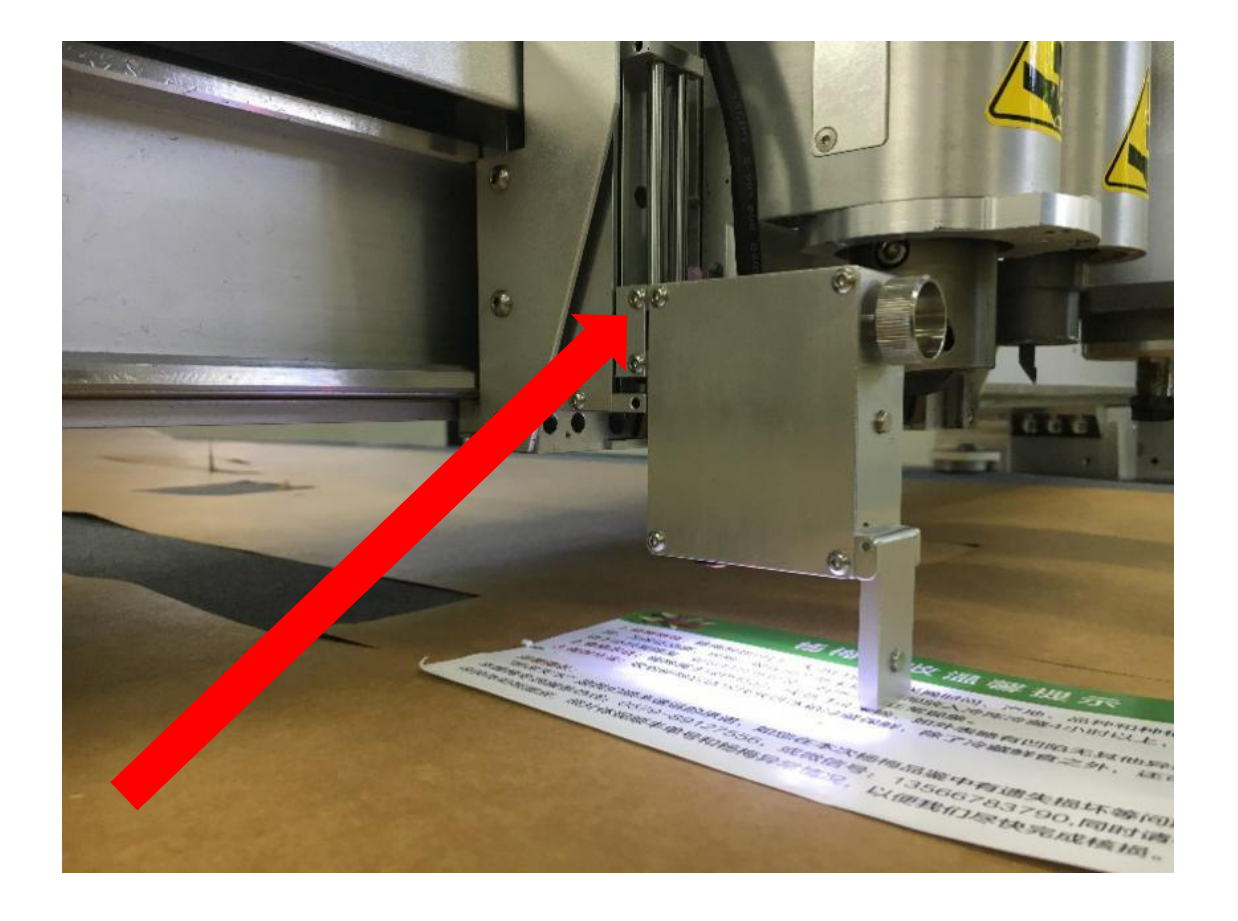

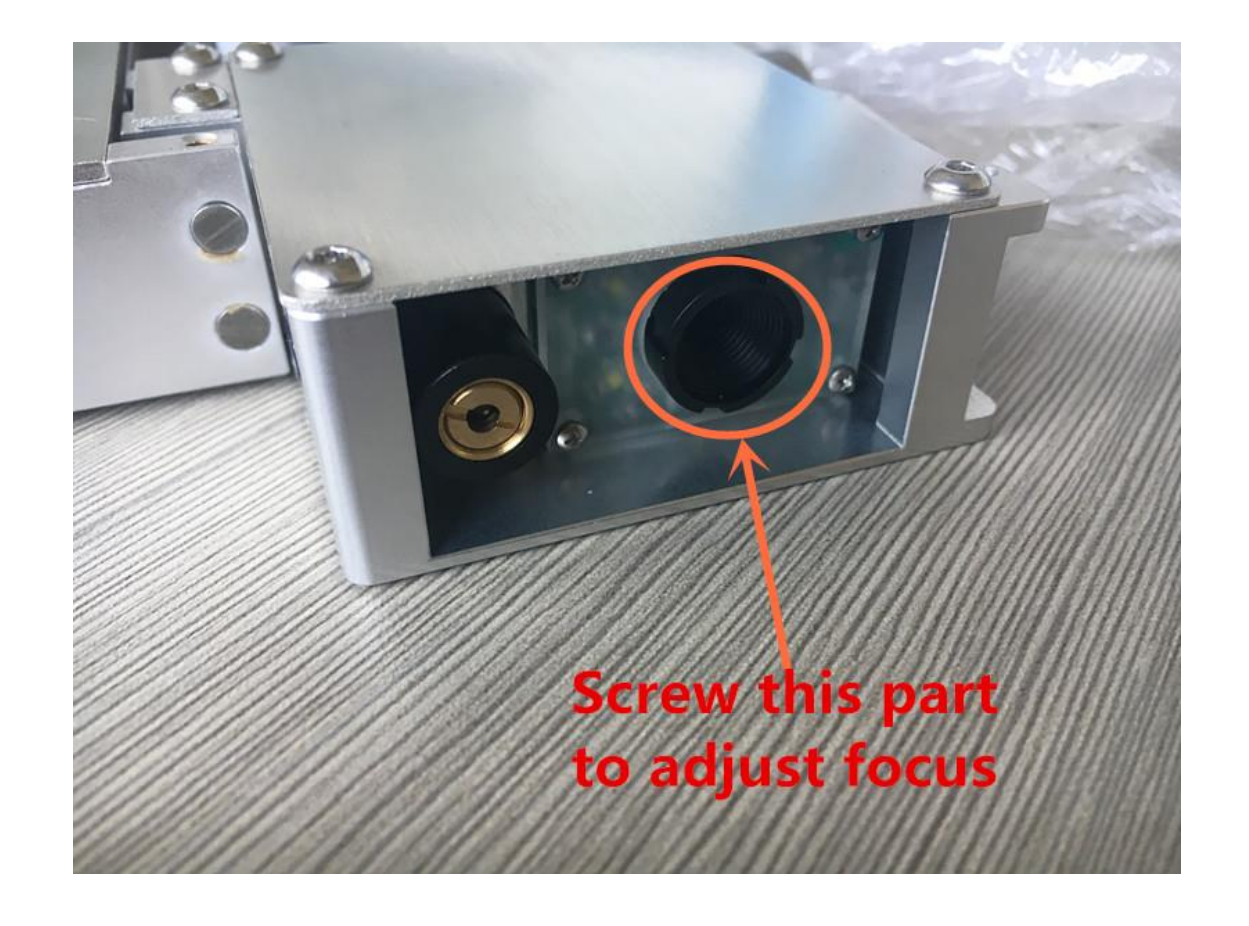

#### **1.Adjust the height of the camera. 2.Adjust the focus of the CCD**

# **camera**

#### **4. Normal option window shows "No video signal":**

**Check whether the video cable is connected normally or folded. And test the voltage of the camera cable plug on the B board. Normally the voltage should be around 3V.(Check the video in the following page)**

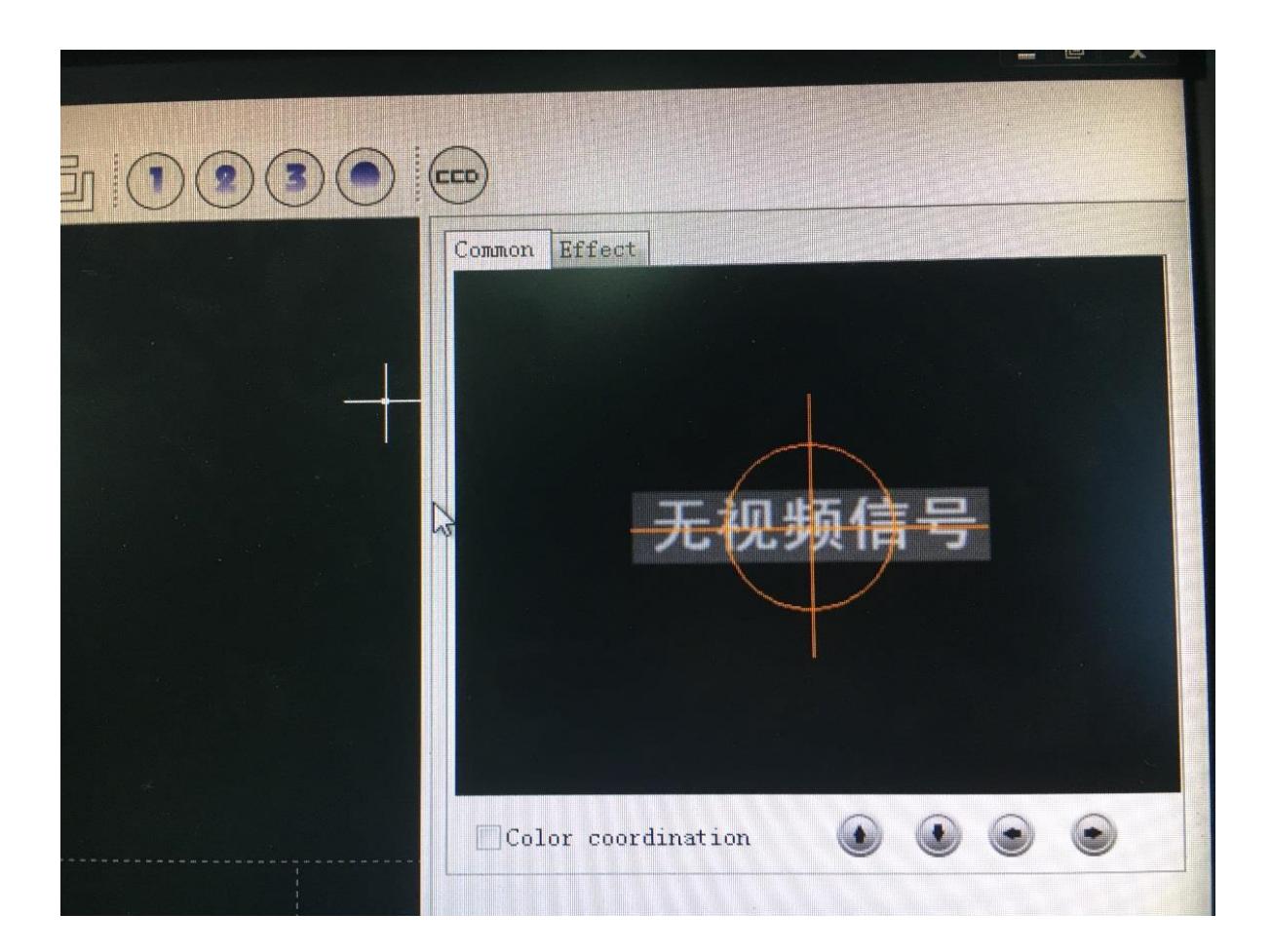

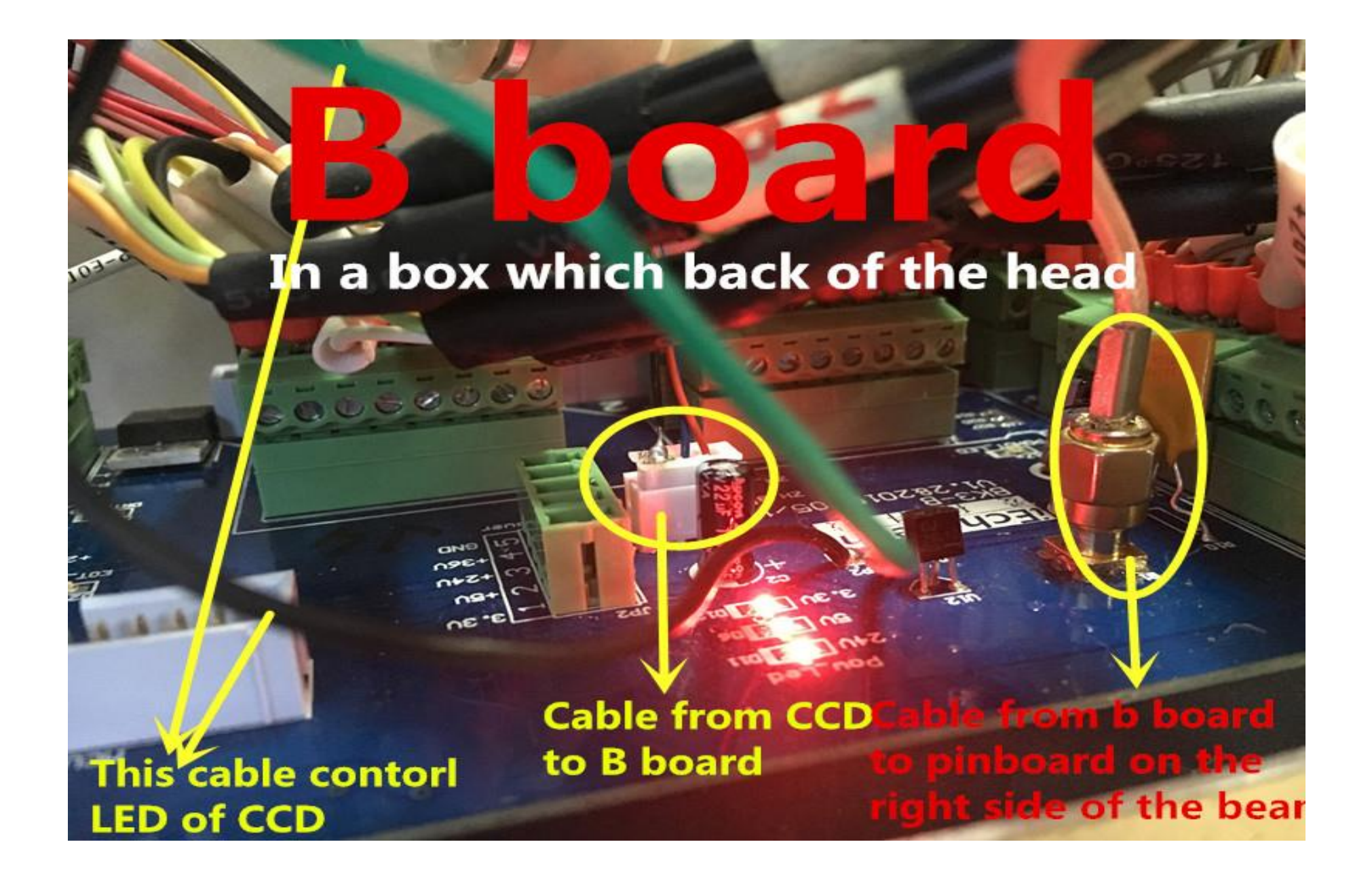

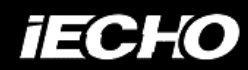

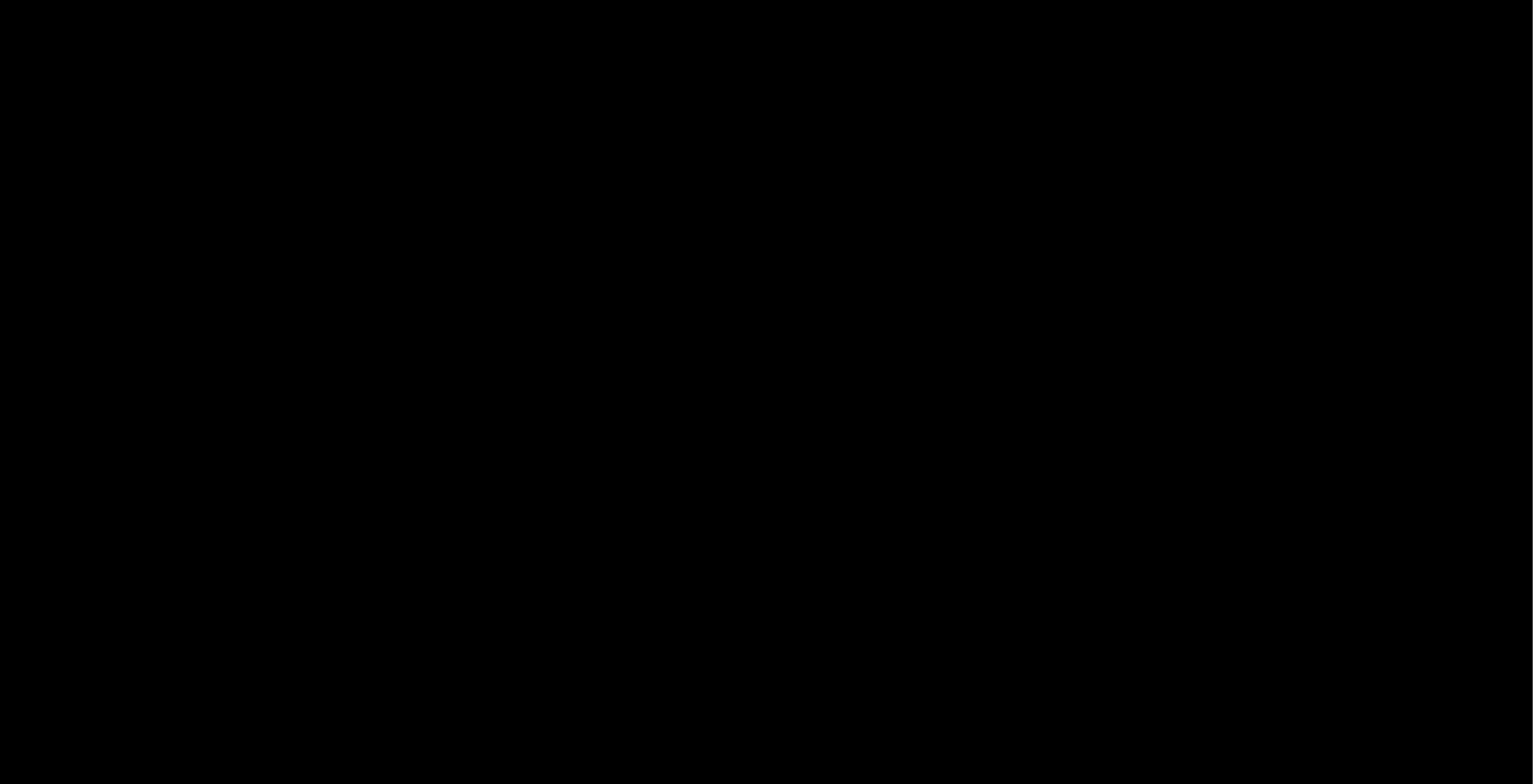

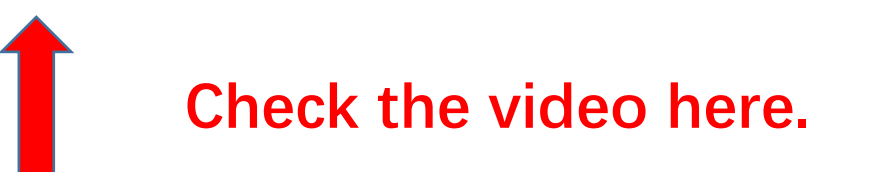